World Applied Sciences Journal 29 (Computer Sciences, Engineering and Its Applications): 25-29, 2014 ISSN 1818-4952 © IDOSI Publications, 2014 DOI: 10.5829/idosi.wasj.2014.29.csea.2211

# **IT Security and Audit**

*R. Udayakumar, K.P. Thooyamani Khanaa and A.V. Allin Geo*

School of Computing Science, Bharath University, Chennai - 73, India

**Abstract:** Vulnerabilities in networked software create a risk of compromise of information security. Thus, the security of networked software components should be analyzed, preferably before they are deployed. This paper entitled "IT SECURITY AND AUDIT" is mainly related to data security, systems security, network security and web security. The goals of this paper are to identify the techniques and toolset to analyze the network attacks. In this paper we have identified tools that help in finding specific network vulnerabilities and critical operating points. Our user-friendly toolset with GUI includes monitoring and simulation based approaches, which is used to discover attack points (or vulnerabilities) and impact of faults along with attacks on network performance and services.

- A faster port scanner tool that is equally effective on all platforms, servers, routers and mainframes can be developed to scan the open ports and analyze the vulnerabilities in the network.
- A tool to monitor the network for the various services offered by the servers, routers, mainframes and network hosts can be developed.
- A graphical output can be simulated to depict the results of monitoring.

In general the objective of this paper is to identify the package that is useful in performing the first step of auditing an Enterprise network, port scanning to determine its depth of security and also to provide a choice of monitoring the network hosts.

Key words: Security · Auditing · Vulnerability · Scanning · Monitoring

**Security and Auditing:** Vulnerabilities in networked modification such as Session Hijacks and Service Denial software create a risk of compromise of information Threats, monitoring network requests thus preventing security. Thus, the security of networked software Network Jamming attacks. components should be analyzed, preferably before they The best security procedures are of limited value are deployed. if those procedures are not tested to ensure that

of security initiatives, is to ensure that all requirements are continuously monitored to ensure that procedures satisfied and validating whether the deliverables meet provide the level of security that is required. their security objectives to do this analysis. This can help Testing security procedures and monitoring their to identify deficiencies in the security initiatives and effectiveness are the two aspects of auditing. Auditing is help to correct weaknesses early by evaluating the an essential element of an overall security policy. Without company's security architecture, policies, procedures and good auditing procedures, a system is left vulnerable to implementation.  $\qquad \qquad \text{attacks}.$ 

**INTRODUCTION** Monitoring tools monitor computers or networks for any unauthorized entry points, unauthorized file

The process of independently verifying the results they work properly. The system must be

**Corresponding Author:** R. Udayakumar, School of Computing Science, Bharath University, Chennai – 73, India.

the system. This includes monitoring access to network using the specified IP address ranges and checking resources (such as files), as well as monitoring specific whether each port has an open connection or not. actions by users. The auditing information is written to a We should specify only the ports that make sense for

auditing involves scanning the system. Network and The port scanners will return a wealth of data.

- 
- 
- 
- Reduces performance problems. the network [7, 8].
- Qualifies for information protection insurance.
- 

procedure uses well-known network and system denial of service attacks on many of the web's most assessment tools. This system scan gathers information popular sites makes this clearer than ever before. Many of about the system and network configuration to determine these attacks generate large volumes of TCP/IP traffic. vulnerable entry points that a hacker could use to gain Commonly the targeted site may seem unavailable to the access. Secondly, system scanning uses Penetration Internet because of the saturation of its network segment. Testing [3,4]. Tools (like port scanner) which are Internally, however, the web servers may hardly seem to commonly used by hackers are used to simulate an actual be affected by the attack. intruder attack, but in a controlled and safe environment. The value of a computer's information determines its System scanning tools are also referred as Security desirability as a target for hacking, but only in certain Vulnerability Assessment, Security Audit or Online parts. Even valueless machines can serve as jumping-off Penetration Testing Tools. The audit gives the sites for additional attacks once compromised, or be used information on the tools used, the vulnerabilities scanned to gather information about an ostensibly "private" so far and the list of vulnerabilities under the risk level. network in preparation for a later intrusion. And of course,

usage monitors the usage of the system and provides of what the network should look like is worthless unless valuable information for future capacity planning. The regularly compared to the way it is. The term "network" is information provided helps to determine whether used here to refer to the sum of all networked computers, investments in new applications provide a positive return not to router and switch security, which is a completely by tracking when and how they are being used [5, 6]. different matter. "Securing the network," in this sense,

**Port Scanners:** First of all, to build a complete auditing your machines. tool we need to be aware of any unauthorized activity on the network and the Web servers. Port scanners are used **Monitoring Tools:** Monitoring models provide a lowerto footprint the environment and determine whether there cost first-step approach to the traffic management for are any doors left open to the intruders via the ports. companies and service providers that need to understand These scanners detect rogue machines running on the their network congestion and application performance

One important part of auditing involves monitoring This is done by initiating TCP connections to the ports,

security log and is known as logging. These security logs us on the target scan list. For example, we need not scan include information such as the identity of the user, the the entire range of 65,535 available ports, so limit the date and time of the action and what action to take place target range to the ones that concerns us the most [1, 2]. (e.g., ports 80,8080,443 and 3128 are common Web-related In addition to monitoring, another important part of service ports and various other well-known ports).

system security scanning will reveal the vulnerabilities of Some of them can identify the operating system running the current system. Scanning also provides the following on a target machine or even retrieve the banner of a benefits. connected, but unauthorized server. However, the most Enables corrective action to take place in a timely purpose is the servers IP addresses, corresponding open fashion. **ports** and the corresponding vulnerabilities from the Reduces the risk of attacks. Servers. With these three pieces of data, one can gain a Avoids litigation from customers. big picture of understanding the Web-related activity on useful information a scanner will produce for security

Reveals upgrades needed for future expansion. **Vulnerability Analysis:**. In this connected world of System scanning involves two procedures. First network security concerns for administrators. The recent Internet, a few malicious individuals may lead to major

Audit usage is also a key part of auditing. Audit mischief is an endless source of motivation. Knowledge means preventing remote users from gaining access to

server and the rouge servers running on the network. bottlenecks. These new models deliver all the traffic

standard Net Enforcers. It also features Allot's intuitive, a thief going through your neighborhood and checking an award-winning graphical user interface. With full Layer every door and window on each house to see which ones 2-7 capabilities, these units provide tremendous depth are open and which ones are locked. Transmission control and flexibility to analyze the traffic by user, department, protocol and user datagram protocol are two of the protocol, application, time-of-day and a host of other protocols that make up the TCP/IP protocol suite, which metrics. **is used universally to communicate on the Internet.** Each

In most cases, users are alarmed to discover the of these has ports 0 through 65535 available. depth and breadth of their congestion and network The scanning can be limited for the first 1024 TCP performance issues. Uncontrolled bandwidth usage, ports which are called the well-known ports associated unapproved applications and protocols, Denial of Service with standard services such as FTP, HTTP, SMTP or (DoS) attacks, network-borne viruses and poor DNS. Some of the addresses over 1023 also have application performance are some of the problems that are commonly associated services, but the majority of these easily pinpointed by Allot's monitoring solutions. Armed ports is not associated with any service and is available with this information, network managers can upgrade their for a program or application to use and to communicate units via a simple software license key to unlock the  $[13,14]$ . Allot's industry-leading traffic shaping and QoS capabilities and deploy these powerful capabilities from **Auditing a Network:** their existing hardware [11, 12].

have, to must-have status in most business-critical a port scanning software, which in its most basic state, networks," said Udi Levin, Director of Marketing for Allot simply sends out a request to connect to the target Communications. Most users reach that conclusion once computer on each port sequentially and makes a note of they deploy the technology in monitoring mode and begin which ports responded or seem open. By setting different to understand the complexity and severity of their TCP flags or sending different types of TCP packets the performance problems. Monitoring a system helps us to port scan generate different results or locate open ports understand the traffic management problems and in different ways. A SYN scan will tell the port scanner intelligently address those problems. which ports are listening and which is not, depending on

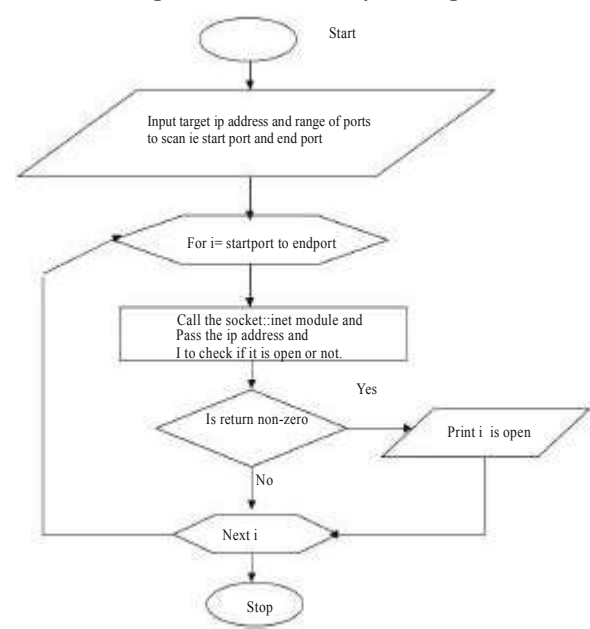

classification, monitoring and robust reporting features of **Well Known Ports - Scanning:** Port scanning is similar to

"Traffic management is rapidly evolving from nice-to- *Step 1*: The first step of performing an Audit is to develop **Port Scanning with Vulnerability Listing:** a response from closed ports, but ports that are open and the type of response generated. A FIN scan will generate listening will not send a response, so the port scanner will be able to determine which ports are open and which are not. The INET module uses SYN scan and thus a return of "1" implies open port and a "0" implies closed port. We can monitor for SYN scans by logging any attempt to send a SYN packet to a port that is not open or listening.

> *Step 2*: Once we find out what ports respond as being open by port scanning our own network, we can determine whether that particular port is actually necessary to be accessible from outside the network. If they are not necessary we should shut them down or block them.

Fig. 1: Port scanning with vulnerability listing protect your network as much as possible [15]. *Step 3*: If they are necessary you can then begin researching what sorts of vulnerabilities and exploits that the network is open to, by having these ports accessible and work to apply the appropriate patches or mitigation to

**Existing Tools in the Market:** Auditing Tools: Argus, 5. Thooyamani, K.P., V. Khanaa and R. Udayakumar,

**Monitoring Tools:** Mrtg, Alertmobile, Acespy, 15(12): 1702-1706. Spyanywhere, Spyagent. 6. Saravanan, T. and R. Udayakumar, 2013. Comparision

wellknown port range of 0 to 1024. The audit is limited **Optimization of Machining Hybrid Metal matrix** with scanning of ports and determining the associated Composites using desirability analysis, Middle-East vulnerabilities. The monitoring tool has been built using Journal of Scientific Research, ISSN:1990-9233, the concept of establishing the telnet session to a remote  $15(12)$ : 1691-1697. machine and running the vmstat command in that 8. Saravanan, T., V. Srinivasan and R. Udayakumar, machine. This method itself may take a major amount of 2013. Images segmentation via Gradient watershed CPU Utilization if it is run continuously for a long time hierarchies and Fast region merging, Middle-East and so the data obtained will be slightly approximate. The Journal of Scientific Research, ISSN:1990-9233, monitoring tool mentioned will work and monitor only  $*IX$  15(12): 1680-1683. platform supporting systems. This is because of the 9. Saravanan, T., V. Srinivasan and R. Udayakumar, usage of vmstat command, which is Unix specific. 2013. A Approach for Visualization of

determine how securely a network's security has been Journal of Scientific Research, ISSN:1990-9233, established. It will only specify the open ports and its 18(12): 1713-1717. vulnerabilities. It does not specify any method to either 10. Saravanan, T., G. Saritha and R. Udayakumar, 2013. detect the presence of an intruder or stop one from A Robust H-Infinity Two Degree of Freedom Control intruding. for Electro Magnetic Suspension System, Middle-

- 1. Thooyamani, K.P., V. Khanaa and R. Udayakumar, G. Saritha, 2013. Retinal Image Analysis Using 15(12): 1845-1850. 16(12): 1798-1800.
- 2. Tooyamani, K.P., V. Khanaa and R. dayakumar, 2013. 12. Udayakumar, R., V. Khanna, T. Saravanan and
- 3 Thooyamani, K.P., V. Khanaa and R. Udayakumar, Introducing an Efficient Programming Paradigm for ISSN:1990-9233, 15(12): 1713-1718 6(5S): 4596-4603.
- **Cpu Utilization Monitoring with Gnuplot:** This module is 4. Thooyamani, K.P., V. Khanaa and R. Udayakumar, to build the tool on Unix and GNU / Linux Systems.in Perl 2013. Blue tooth broad casting server, Middle-East to do remote monitoring of CPU Utilization. Journal of Scientific Research, ISSN:1990-9233, 15(12): 1707-1712.
- Linux Security Auditing Tool (Lsat) Etc. Port Scanners: 2013. Weed control system of tea garden using GIS Nmap, Fscan And Superscan, Nessus, Wotweb Etc. based database Management system, Middle-East Journal of Scientific Research, ISSN:1990-9233,
	- **CONCLUSION** Middle-East Journal of Scientific Research, of Different Digital Image watemarking techniques, ISSN:1990-9233, 15(12): 1684-1690.
	- The Port scanner tool is designed to scan only the 7. Saravanan, T. and R. Udayakumar, 2013.
		-
	- This is just an auditing tool, which is used to Atherosclerosis in Coronary Artery, Middle-East
		- **REFERENCES** 18(12): 1827-1831. East Journal of Scientific Research, ISSN:1990-9233,
	- 2013. Application of Soft Computing Techniques in Curvelet Transform and Multistructure Elements weather forecasting : Ann Approach, Middle-East Morphology by Reconstruction, Middle-East Journal of Scientific Research, ISSN:1990-9233, Journal of Scientific Research, ISSN:1990-9233, 11. Udayakumar, R., V. Khanna, T. Saravanan and
	- Improving Web Information gathering for G. Saritha, 2013. Cross Layer Optimization For personalised ontology in user profiles, Middle-East Wireless Network (Wimax), Middle-East Journal of Journal of Scientific Research, ISSN:1990-9233, Scientific Research, ISSN:1990-9233, 16(12): 786-1789.
	- 15(12): 1675-1679. 13. Udayakumar, R., A. Kumaravel and Rangarajan, 2013. 2013. Detection of Material hardness using tactile Object-oriented Distributed Systems ,Indian Journal sensor, Middle-East Journal of Scientific Research, of Science and Technology, ISSN: 0974-6846,
- 14. Udayakumar, R., V. Khanaa and K.P. Kaliyamurthie, 15. Udayakumar, R., V. Khanaa and K.P. Kaliyamurthie, 6(6): 4737-4741. 6(6): 4742-4747.
	- 2013. Performance Analysis of Resilient FTTH 2013. Optical Ring Architecture Performance Architecture with Protection Mechanism ,Indian Evaluation using ordinary receiver, Indian Journal Journal of Science and Technology, ISSN: 0974-6846, of Science and Technology, ISSN: 0974-6846,